# **Používateľská príručka**

#### Funkčné charakteristiky:

- **"0"** Upravte programovací kód a nastavte hlavnú kartu
- **"1"** Pridať používateľa typu karty
- **"2"** Pridajte používateľa typu hesla
- **"3"** Pridajte heslo a používateľa typu karty
- **"4"** Vymazať jedného používateľa
- **"5"** Vymazať všetkých používateľov
- **"6"** Upraviť heslo používateľa
- **"7"** Upraviť oneskorené otvorené dvere
- **"8"** Inicializácia systému
- **"9"** Nastavuje všeobecné otváracie heslo, pridáva a odstraňuje kartu
- Stlačte "\*", zadajte "123456 #" alebo prejdite Master kartou priamo do programovacieho režimu

## Programovanie prístupového systému:

## **4.1 predvolené nastavenia od výroby**

Počiatočné heslo pre otvorenie 7890, programovací kód 123456.

#### **4.2 Rýchle nastavenia**

- Stlačte Čakanie na kartu **\***
- (1), Potiahnutím MASTER kartou vstúpte do stavu programovania
- (2), Potiahnutím pridávacej karty vstúpite do funkcie pridávania užívateľov
- (3), Potiahnutím mazacej karty vstúpite do funkcie mazania užívateľov

#### **4.3 Zmena programovacieho kodu a naprogramovanie master karty**

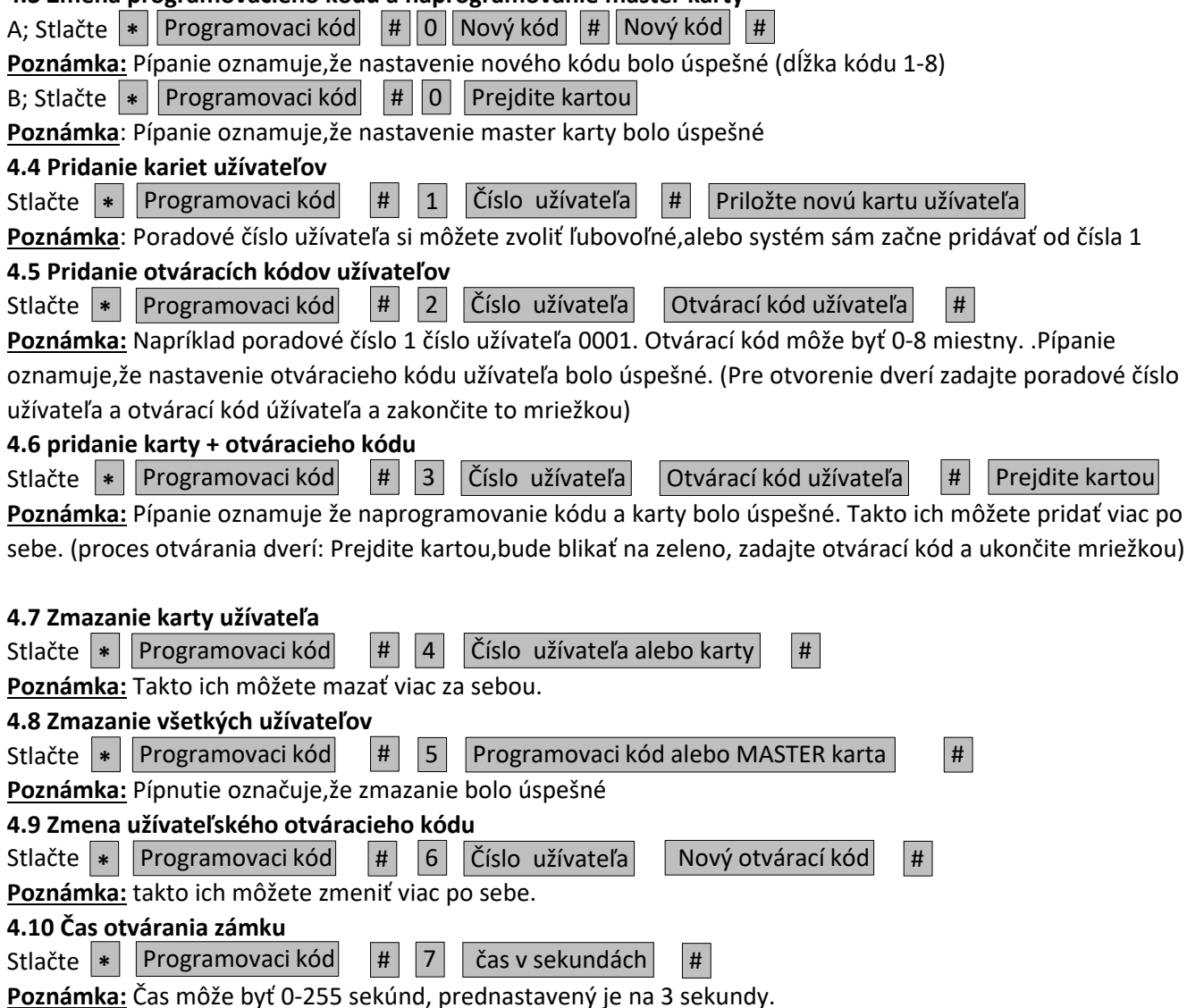

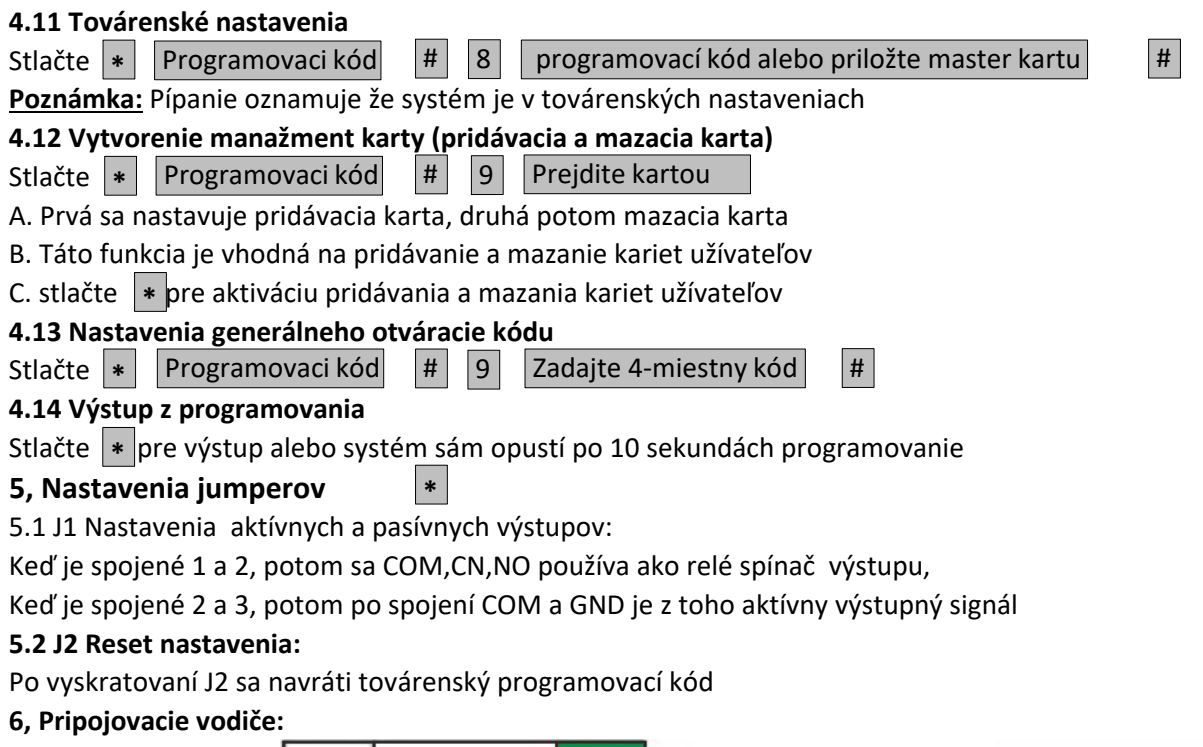

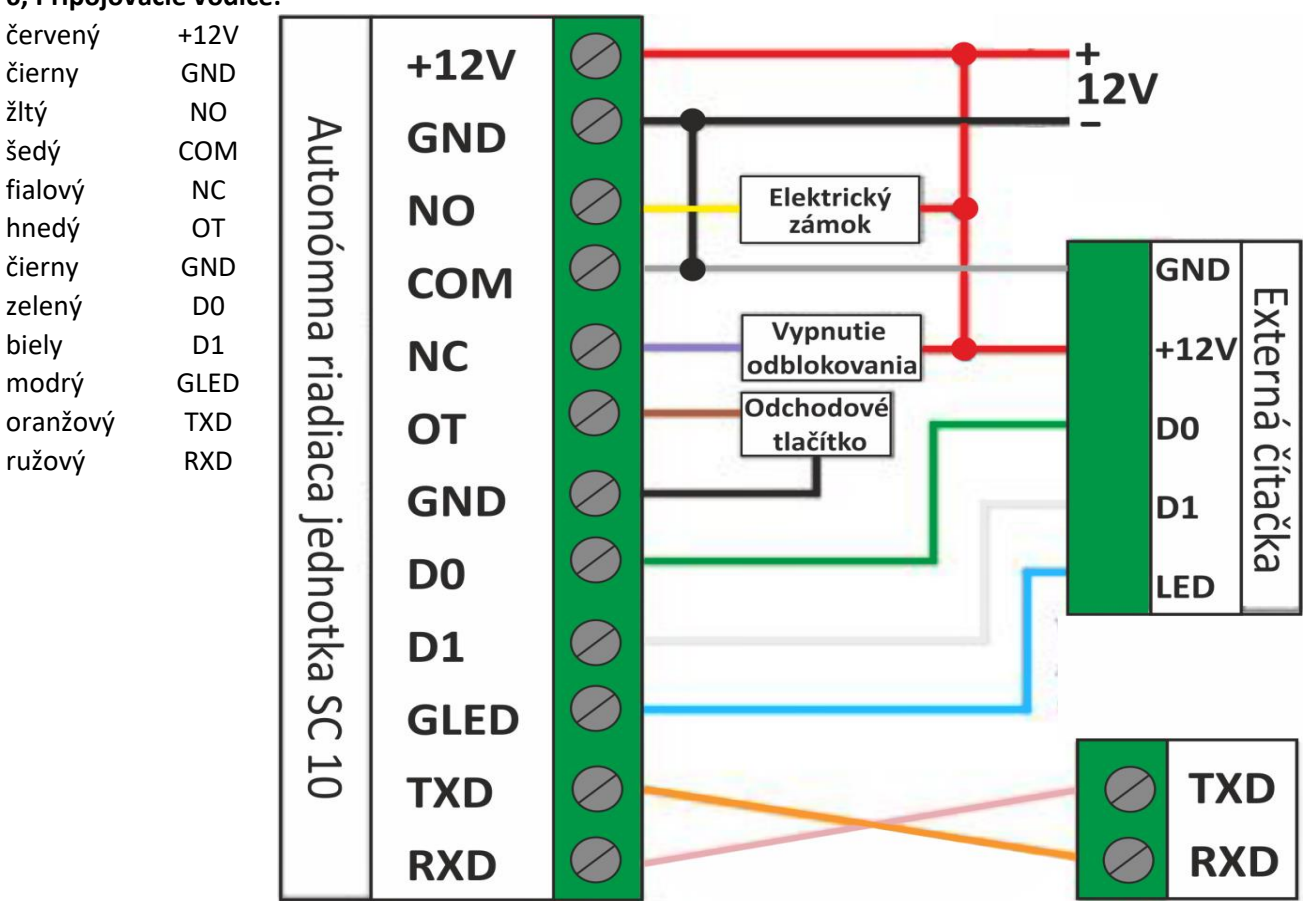

Pobočka:AUDIO Slovakia spol. s r .o., 821 04 Bratislava Cablkova 3, Dovozca pre SR: AUDIO Slovakia spol. s r .o., Kollárova 76, 036 01 Martin, Tel./fax: 043/4289 193 Infolinka: 0915 742 869